## **Chrome**

brew install --cask google-chrome

[https://www.google.com/intl/ko\\_kr/chrome/thank-you.html?installdataindex=empty&statcb=0&](https://www.google.com/intl/ko_kr/chrome/thank-you.html?installdataindex=empty&statcb=0&defaultbrowser=0) [defaultbrowser=0](https://www.google.com/intl/ko_kr/chrome/thank-you.html?installdataindex=empty&statcb=0&defaultbrowser=0)

## **Chrome Plugins**

- [Vimium](https://jace.link/open/vimium)
- [Adblock Plus](https://jace.link/open/adblock-plus)
- [crxMouse Chrome](https://jace.link/open/crxmouse-chrome)

## **사용했던 chrome plugins**

ADB 0.9.8 ADB Plugin for remote debugging Chrome on Android (Now deprecated)

Advanced REST client 9.14.64.305-stable The web developers helper program to create and test custom HTTP requests.

URL

Allow-Control-Allow-Origin: \* 1.0.3 Allows to you request any site with ajax from any source. Adds to response 'Allow-Control-Allow-Origin: \*' header

Caret 1.6.25 Professional text editing for Chrome and Chrome OS

Chrome  $57.0.2987.84$ 

하게 내 컴퓨터에 액세스할 수 있습니다. 권한 세부정보

URL

Chromebook 3.1.6 Chromebook

Dark Reader 3.4.3 Care your eyes, invert page colors, use dark theme for night and daily browsing.

URL

Evernote Web Clipper 6.12.1 Evernote **Automaker 2018** Evernote

하세요. 권한 옵션 세부정보

URL

Eye Dropper 0.4.3 Eye Dropper is open source extension which allows you to pick colors from web pages, color picker and your personal color history.

goo.gl URL Shortener 0.7.9 Shorten url with goo.gl, the Google URL shortener, and share with many different service!

Google Keep - 2.1.17224.1093

Google Keep Chrome  $3.1.16302.1110$  Google Keep

다. 권한 세부정보

있습니다. 권한 세부정보

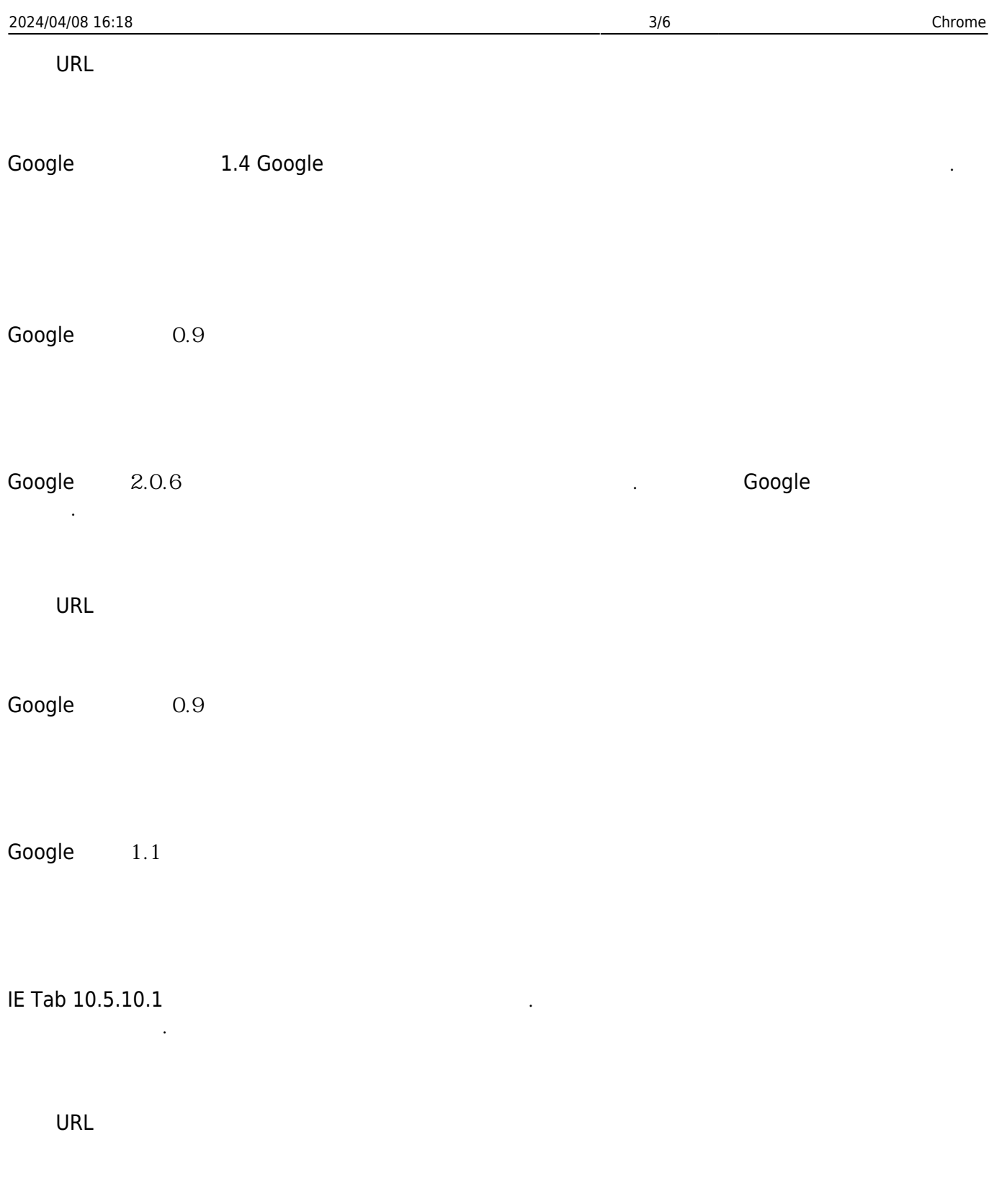

JetBrains IDE Support 2.0.9 HTML/CSS/JavaScript editing and JavaScript debugging using JetBrains IDEs.

Mado 0.5 Mado is a Markdown editor application. You can use it to take notes, write blog posts or edit documents.

## URL

Notebook Web Clipper 1.1 Clear the clutter. Clip the web. Save to Notebook.

URL

Office Online 1.5.1 Office

URL

Pushbullet 336 Bringing together your devices, friends, and the things you care about.

Save to Pocket 2.1.35 Chrome Pocket -

 $10GB$ 의 자원들은 공유할 수 있습니다. 지메일과 슬랙에서도 인터뷰 실행을 통해 보세요! 그 권한 세부장보세요! 그 권한 세부장보세요! 그

Send Anywhere (Fig. 20 of Gmail/Slack) 7.4.20

Simple WebSocket Client 0.1.3 Construct custom Web Socket requests and handle responses to directly test your Web Socket services.

Spell Checker for Chrome 0.9.3.9 맞춤법 검사기 입니다. 사용하기 쉽고 빠르며 12가지 언어의 맞춤법

검사를 지원합니다. 한국어도 지원합니다. 권한 옵션 세부정보

Toby: manage your tabs 0.4.9 Replace your new tab with Toby: part tab manager, part productivity tool, Toby helps you organize your work right in the browser.

Tooltip Dictionary (English-Korean) 0.2.110 Google Chrome : Tooltip Dictionary (English-Korean) 권한

URL

uBlock Origin 1.12.4 **Details** and the test of the test of the test of the test of the test of the test of the t

URL

UltraSurf Security, Privacy & Unblock VPN 1.3.0 Unblock The Internet With The Flip Of A Switch.

Video Downloader GetThemAll 29.2.1 and all writing the state of the model of the model with the world with the w

URL

Vimium 1.59 The Hacker's Browser. Vimium provides keyboard shortcuts for navigation and control in the spirit of Vim.

URL

WorkFlowy 1.6 WorkFlowy is a beautiful tool for lists and notes. It's simple enough for a shopping list, and powerful enough to run a company.

Wunderlist for Chrome 3.19.1 Your beautiful and simple to-do list app

Zoom 2.2.0.0 Zoom in or out on web content using the zoom button for more comfortable reading.

URL

PDF/PowerPoint (Google ) 3.10 PDF , PowerPoint Google

- [OPEN](https://jace.link/open/sidebar)
- [OPEN](https://jace.link/open/start)

From: <https://jace.link/> - **Various Ways**

Permanent link: **<https://jace.link/open/chrome>**

Last update: **2023/04/24 04:59**

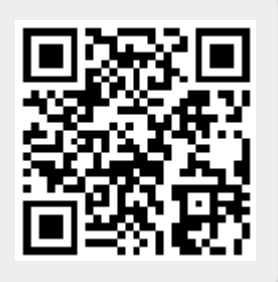